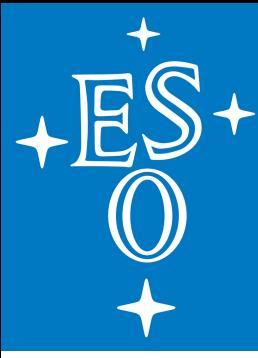

# **Delivering Data Reduction Pipelines to Science Users**

Wolfram Freudling Science Data Products Group European Southern Observatory

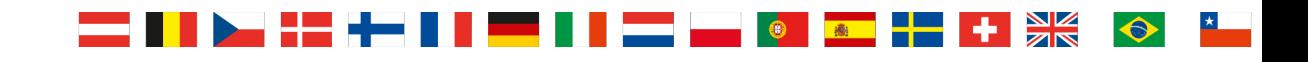

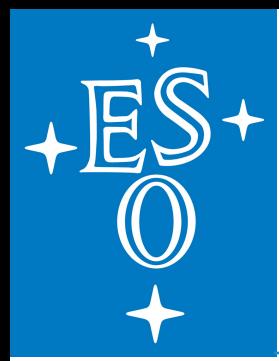

### **Science Data Reduction and Operations**

- A science data reduction system (DRS) is necessary for operations:
	- $\triangleright$  Quality control
	- $\triangleright$  Investigation of data quality and instrument performance
	- $\triangleright$  Trouble shouting
	- $\triangleright$  Production of archive products
- Scientists also need a DRS:
	- $\triangleright$  Customized data reduction
	- $\triangleright$  Improve on archival data

### ■ Different requirements for different use cases

- <sup>Ø</sup> Unsupervised, robust "pipelines"
- $\triangleright$  Interactive data reduction

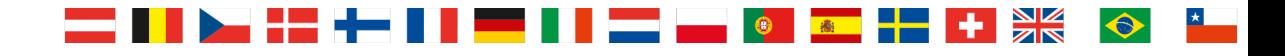

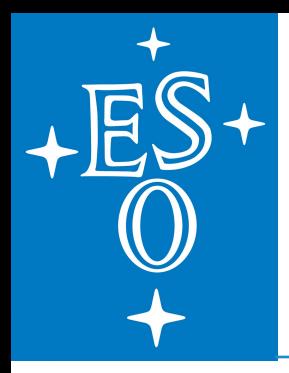

### **ESOReflex: Requirements for interactive data reduction system**

- Easy, simple, intuitive, interactive user interface
- Run pre-existing algorithms recipes in defined sequence
- Automatic organization of data
- Automatic bookkeeping
- feed them with necessary data
- Possibility to include user-supplied applications
- Visualize results
- Interaction with recipes
- Record and explore provenance
- Possibility to modify and share reduction sequence

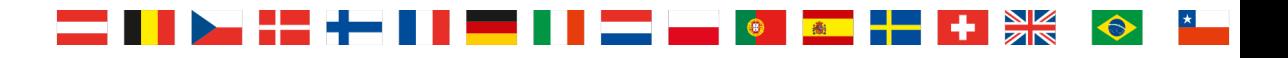

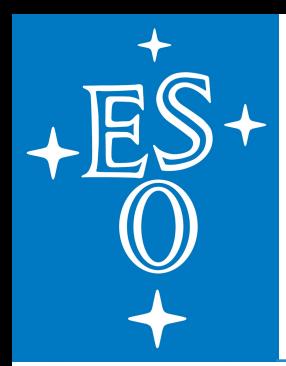

### **Scientific Workflow Systems**

- System to express multi-step computational tasks
- Workflows describe dependencies between tasks
- Several workflow engines on the market, including free NSF funded public-domain software.
- ESOReflex uses Kepler

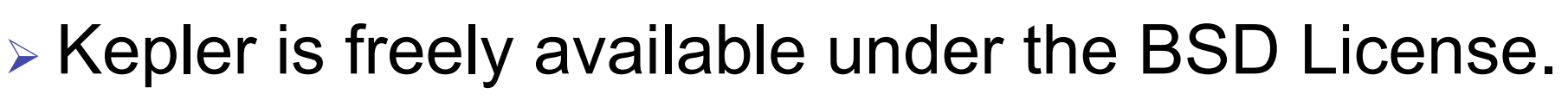

- <sup>Ø</sup> https://kepler-project.org
- <sup>Ø</sup> Used in life science, ecology, geology
- <sup>Ø</sup> Kepler provides a graphical user interface (Java)
- $\triangleright$  run--time engine that can execute workflows either from within the graphical interface or from command line
- **▶ Current Kepler version 2.5**

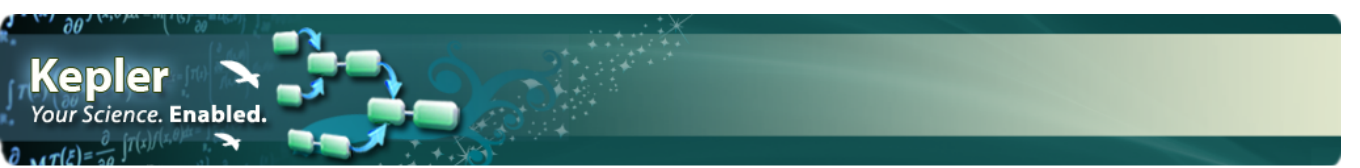

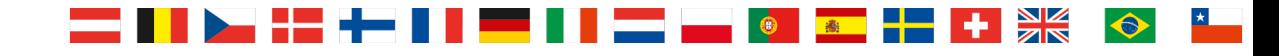

File Edit View Workflow Tools Window Help

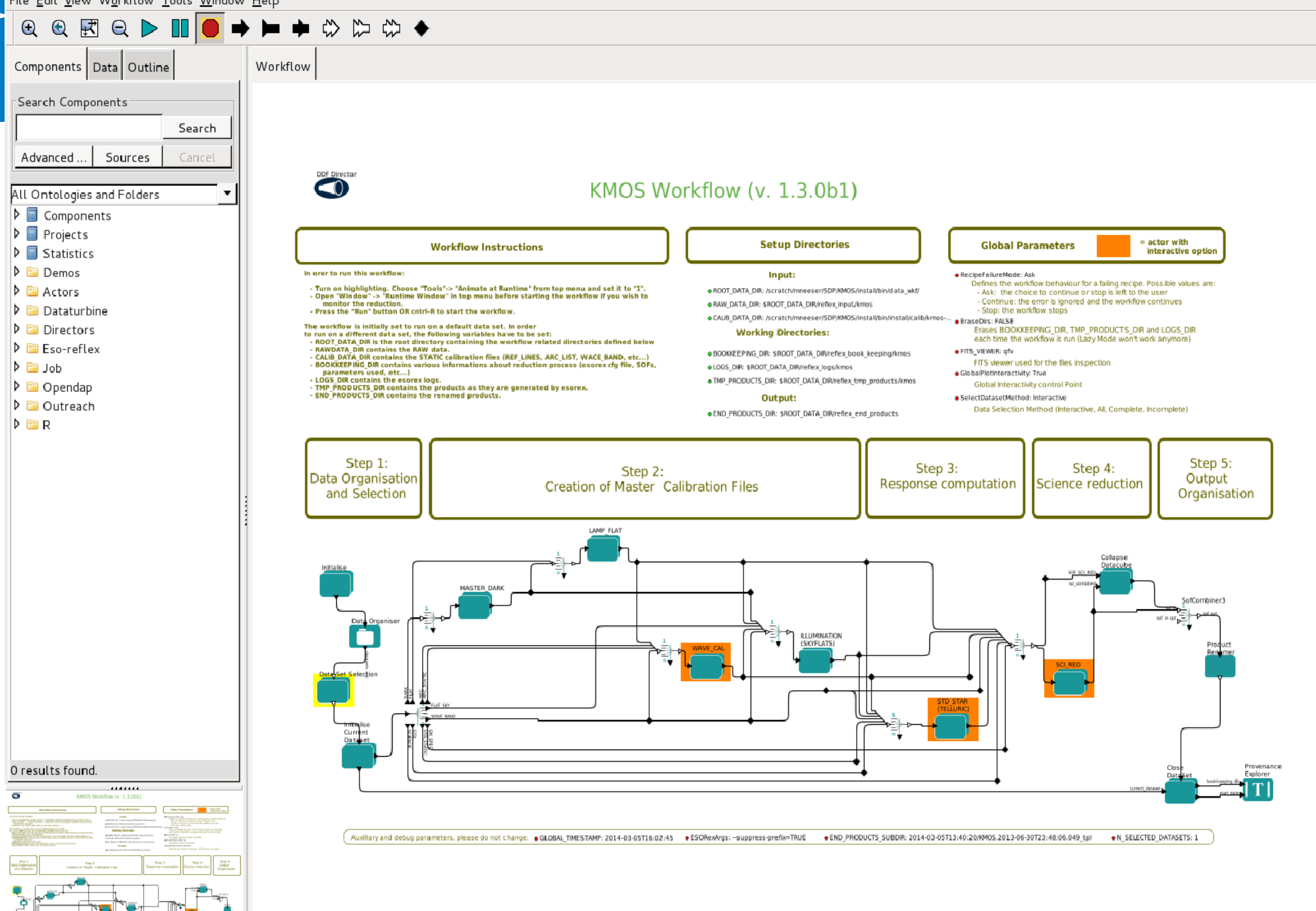

▅▅▐▐▌<mark>░▅▗▚▅▐▐▕▅▅▐▐▕▅▅</mark>▕▊▐▅▅▏▓▖▊▅▅▕▅▕▗▆▆▗<del>▚</del>▅▕▗▕▓▓

 $\bigodot$ 

SciOps2015 | Garching, 24-27 November 2015

### **Workflow driven Data Reduction**

A&A 559, A96 (2013)

A&A 559, A96 (2013) DOI: 10.1051/0004-6361/201322494 © ESO 2013

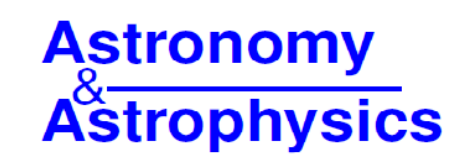

#### Automated data reduction workflows for astronomy

#### The ESO Reflex environment

W. Freudling, M. Romentello, D. M. Bramich, P. Ballester, V. Forchi, C. E. García-Dabló, S. Moehler **MJ.** Neeser Pipeline manuals

ppean Southern Observatory, Karl-Schwarzschild-Str. 2, 85748 Garching, Germany Reflex tutorials

#### **ABSTRACT**

Reflex tutors<br>http://eso.org/reflex FORGULATION To different science and calibration<br>
ESOCULATION Text a sequence of data<br>
almost 19000 S.19 Reading the a sequence of data<br>
city and modification<br>
ex. an environment is a sequence of data<br>
ex. an environment files, and their reduction requires a variety of software tools. The execution needs to be tuned and supervised, often by individual researchers that are Aims. The efficiency of data reduction can be improved by using automat. reduction steps. To realize such efficiency gains, we designed a system that allow of the data reduction workflow, and has facilities for inspection and interaction who Methods. The European Southern Observatory (ESO) has developed Reflex, an envirol Reflex is implemented as a package of customized components for the Kepler workflow  $\mathbf{e}_{\mathbf{b}}$ interface to create an executable flowchart-like representation of the data reduction process. Rev data organiser, infrastructure to re-use results, thorough book-keeping, data progeny tracking, interact concept to exploit information created during data organisation for the workflow execution. Results. Automated workflows can greatly increase the efficiency of astronomical data reduction. In Reflex, work interactively as a first step. Subsequent optimization can then be carried out while transparently re-using all unchanged intermediate products. We found that such workflows enable the reduction of complex data by non-expert users and minimizes min book-keeping errors.

Conclusions. Reflex includes novel concepts to increase the efficiency of astronomical data processing. While Reflex is a spee

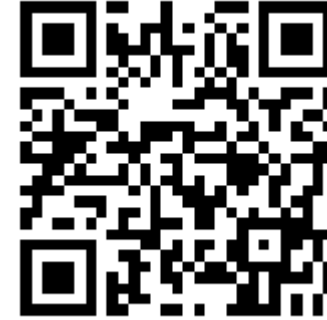

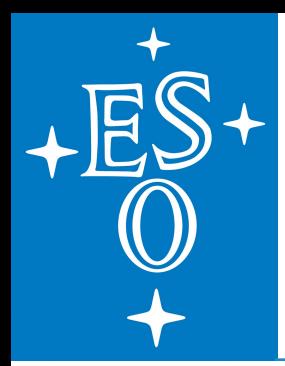

### **ESOReflex Implementation**

- **n** Recommended environment to run ESO VLT pipeline "recipes" for users external to ESO
- **n ESO Reflex Team:** 
	- Project Scientist: Wolfram Freudling
	- Implementation of Reflex Environment: Vincenzo Forchi
	- Workflows implemented  $@$  ESO:
	- Specification by Instrument teams Science Data Products group
	- Implementation by Pipeline Software Systems, Project Manager: Enrique Garcia
- Workflows for all new instruments required from instrument consortia

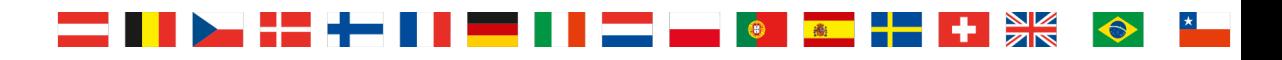

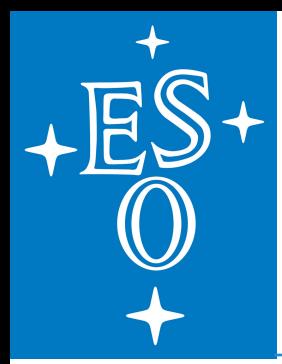

### **ESOReflex Key features**

- Intuitive workflow design that shows the top level recipes and their interdependence
- Built-in rule based data organization
- Efficiency and speed:
	- Little overheads on top of running the recipes
	- Get "first science results" as soon as possible
	- Skip unnecessary steps
- Fully supported batch mode

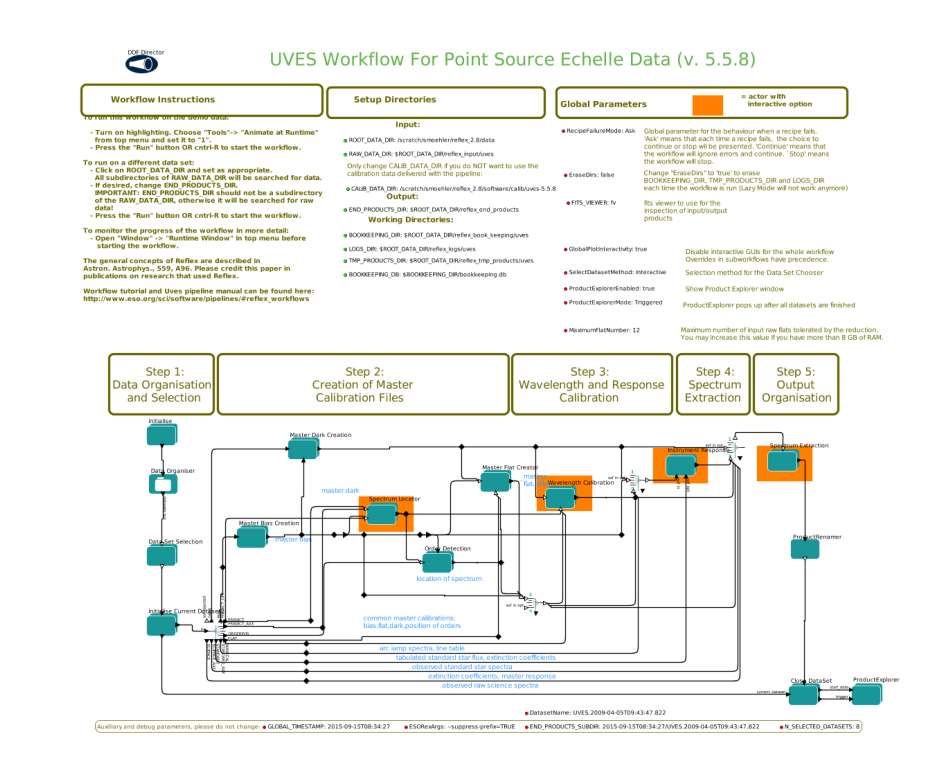

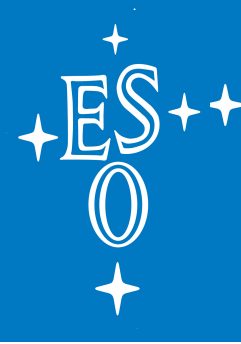

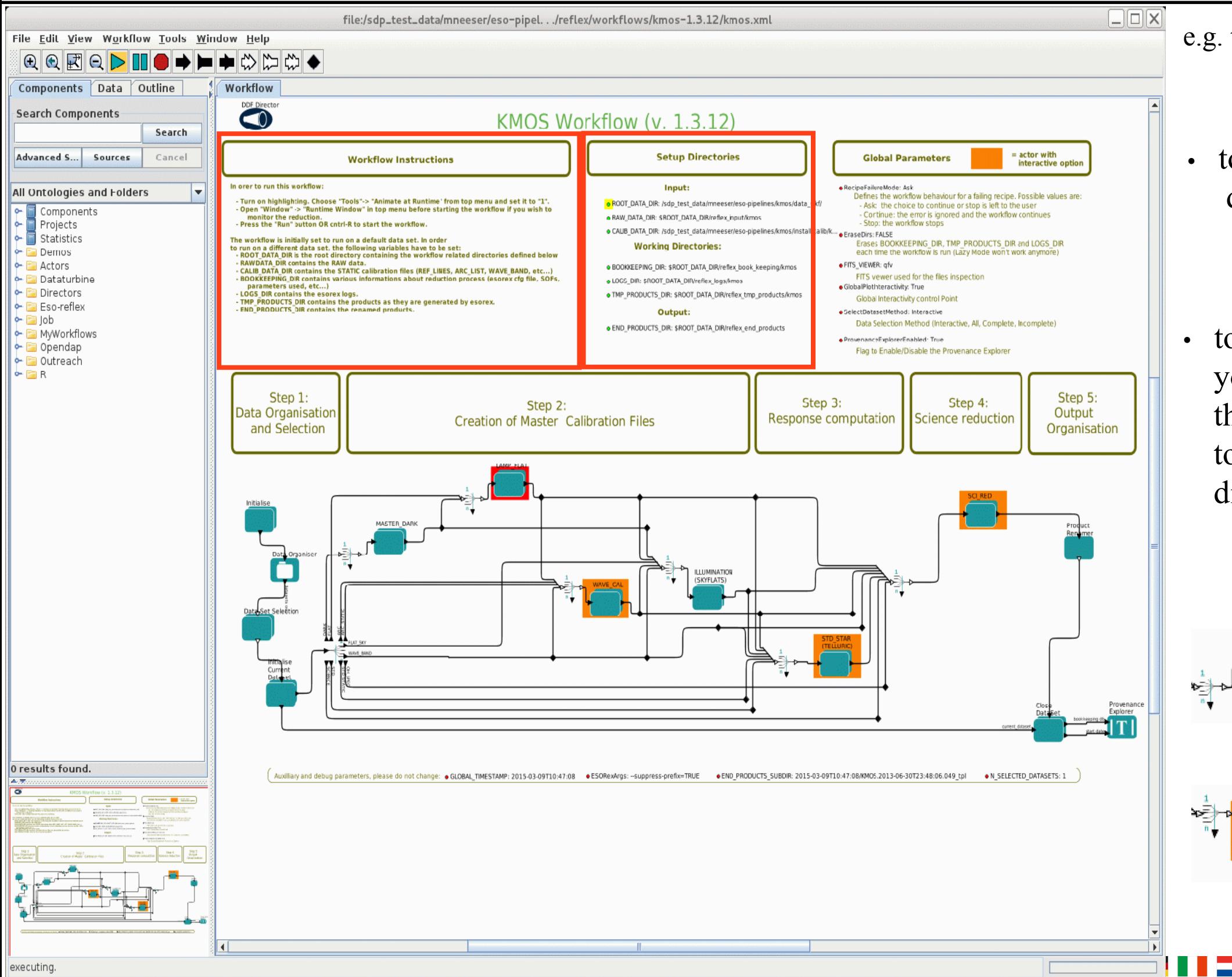

e.g. the KMOS Reflex Workflow

- to run the demonstration data set just click start:  $\triangleright$
- to run the workflow on your own data follow the instructions to change the setup directories

high-lighted Actor shows where in the workflow you are

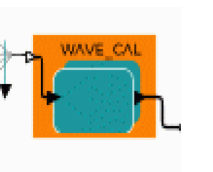

2015

indicates an Actor with an interactive option

EU<del>-Op</del>ticon Summer School

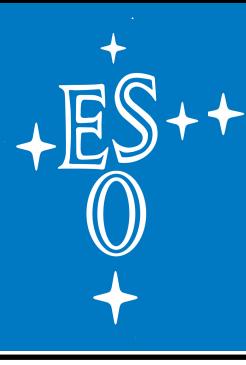

#### • **DataOrganiser**

organises all input data (science & calibrations) into groups (datasets) that can be processed independently by the workflow. Each dataset has a tree structure and represents the complete calibration cascade.

 The datasets are organised, classified, and associated using the data headers

 $\equiv$  =  $\ge$  any science frame will be optimally matched to its require calibration frames (e.g. for KMOS it will:

 DIT-matched darks, arc lamps, flats, ArNe line lists, illumination correction flats, telluric standard stars, atmospheric models, spectral type look-up tables, etc.)

Data Set Selection

Data Organiser

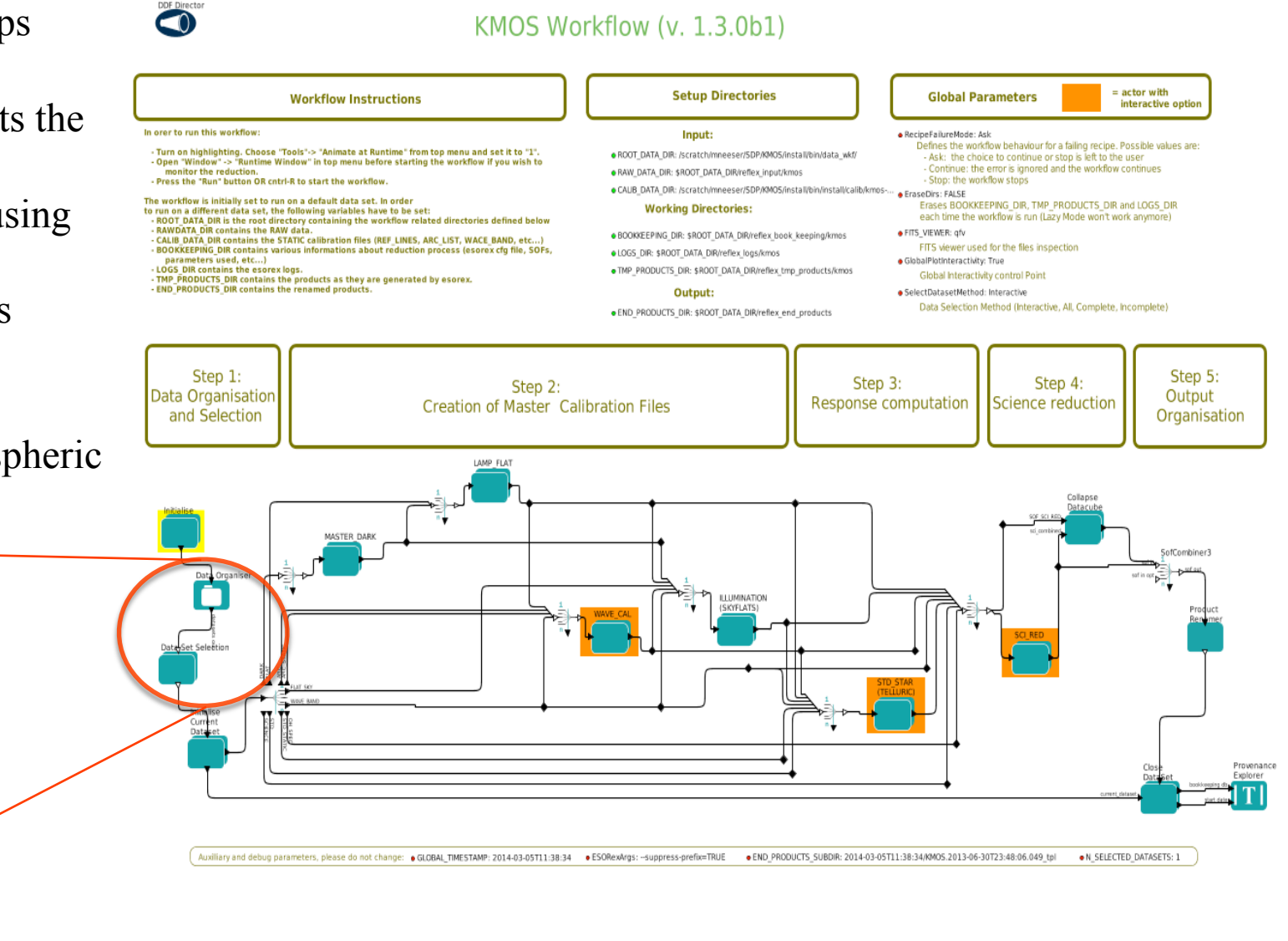

#### • **DataSetSelection**

 - will list all unique data sets found by the DataOrganiser and allow the user to inspect them and select which ones to process.

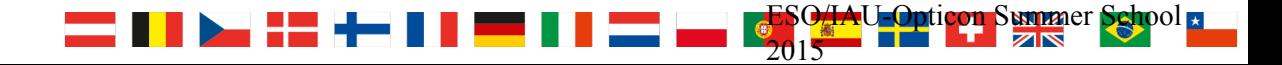

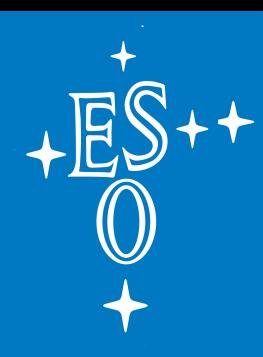

then, the pipeline processing begins:

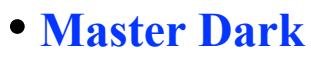

 - the DIT-matched raw darks are processed into master dark frames and hot pixel masks.

#### • **Lamp Flat**

 - the filter-matched lamp flats are processed into master flat frames and cold pixel masks.

#### • **Wavelength Calibration**

 - a wavelength solution is found for the filter- matched arc frames, which are then processed into reconstructed arc line frames and a wavelength solution look-up frame.

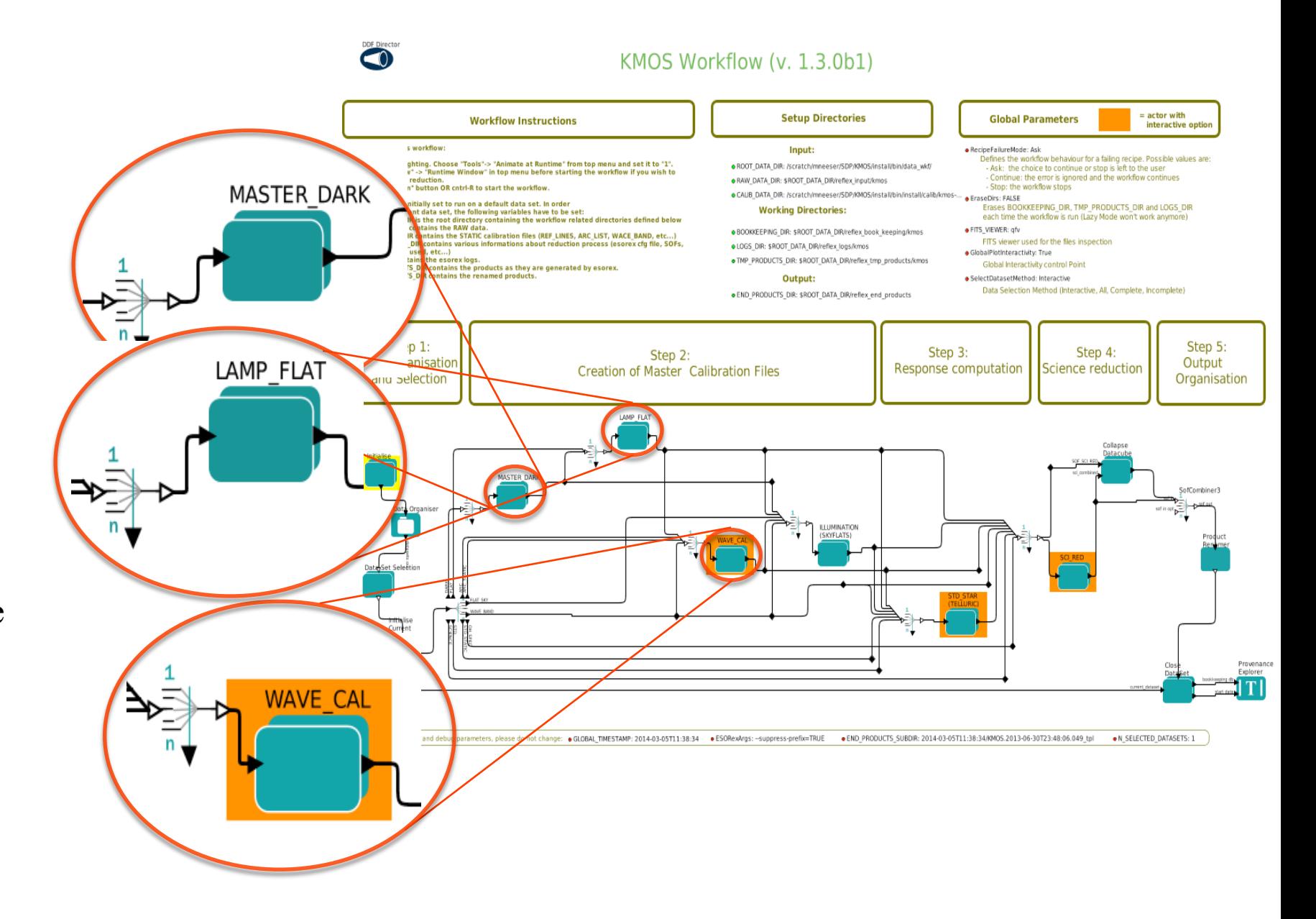

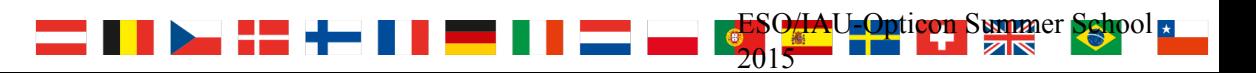

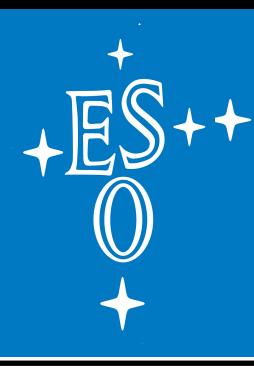

### Interactive Actors

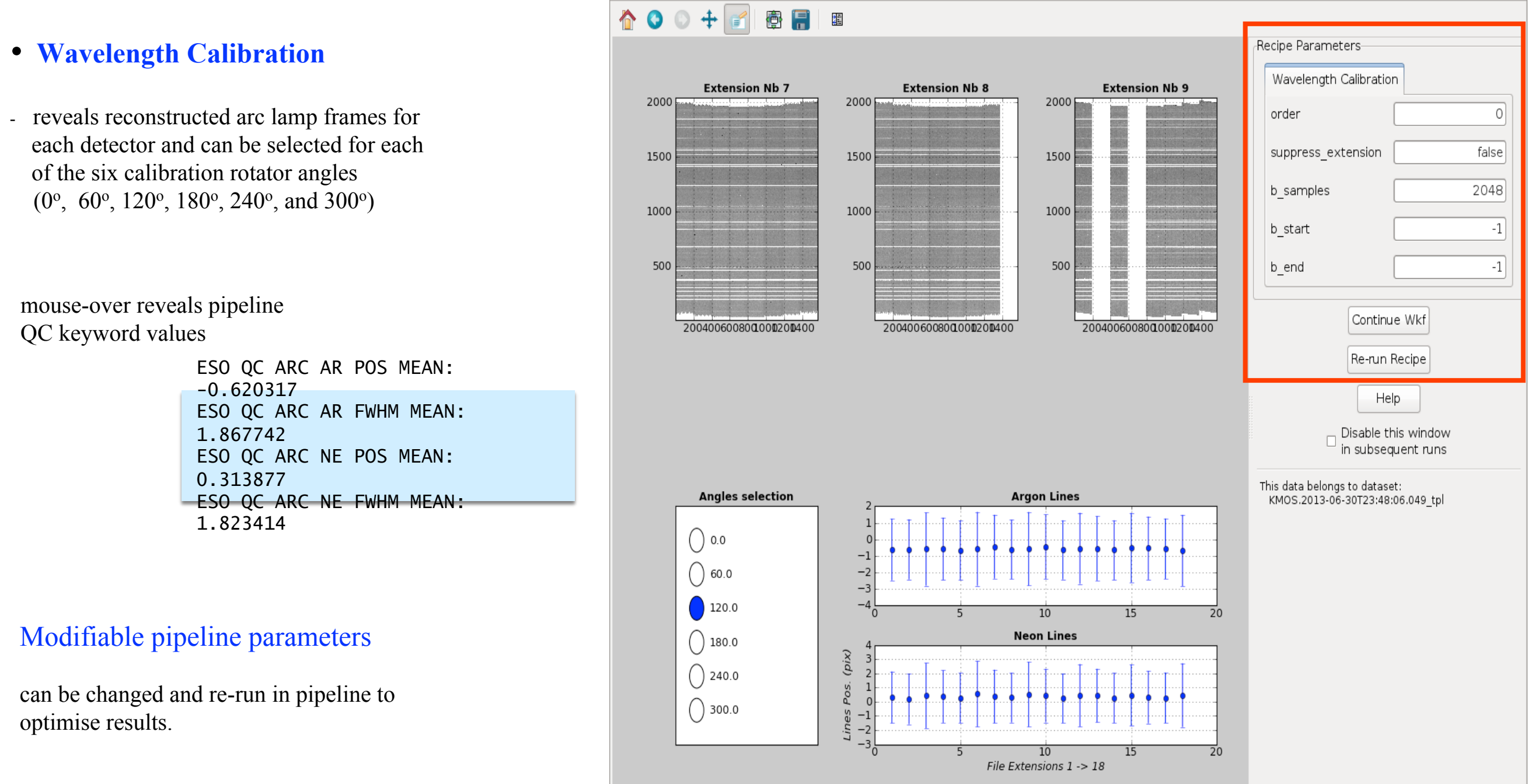

x=333.207 y=1183.55 value=27.8162

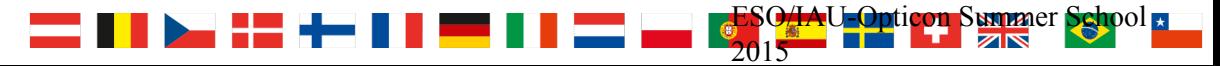

Reflex Interactive App

 $\Box$ o $\times$ 

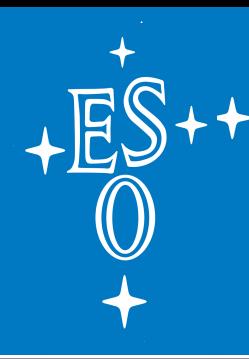

#### • **Product Provenance**

the Reflex workflow finishes with a product explorer window in which all pipeline products can be tracked to the raw & calibration frames that were used in their creation.

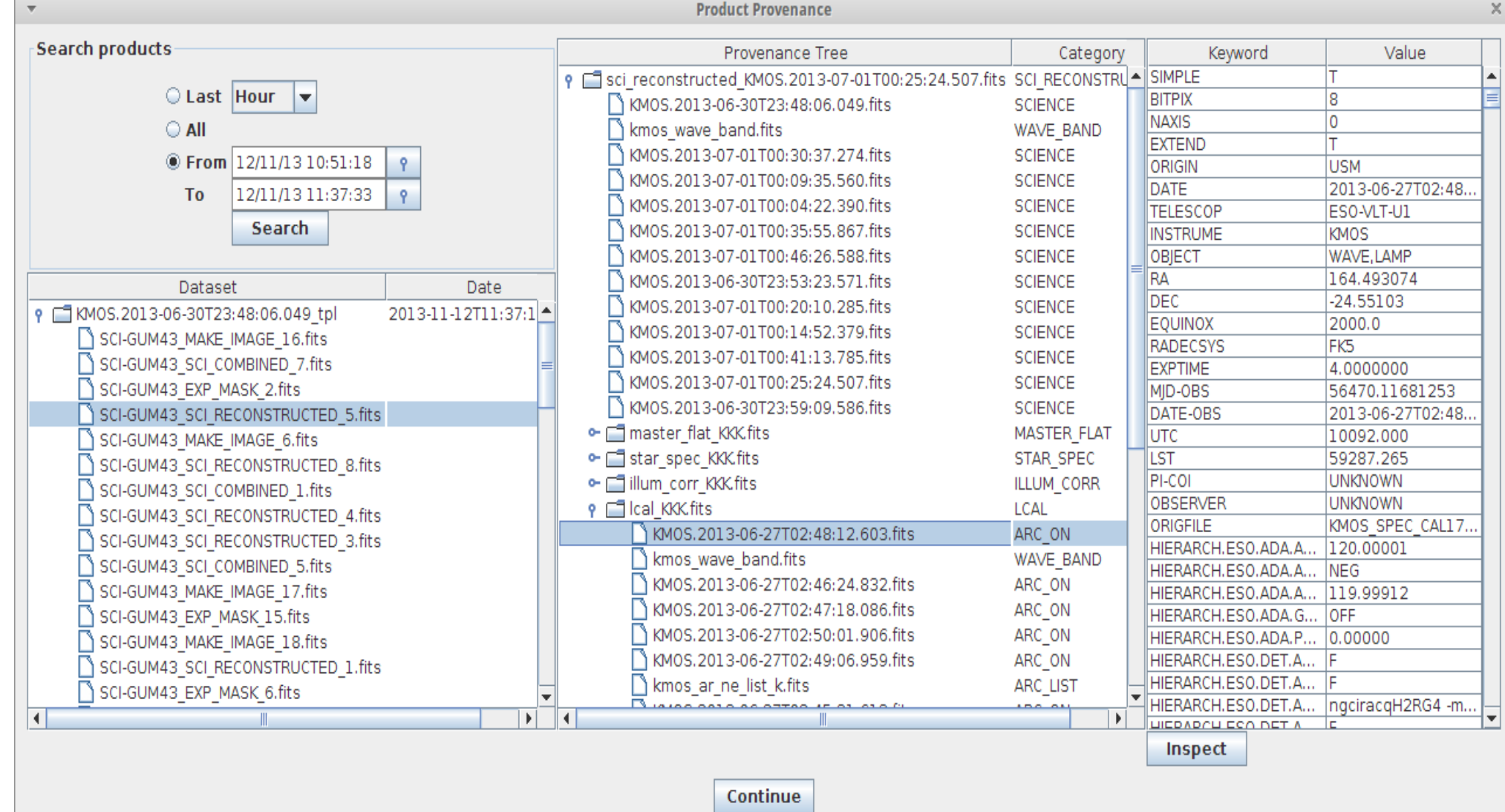

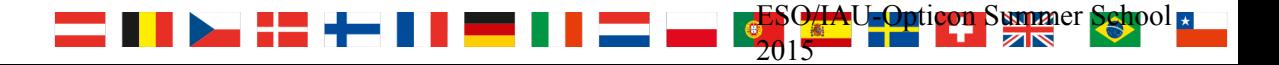

## **ESOReflex current workflows**

ES

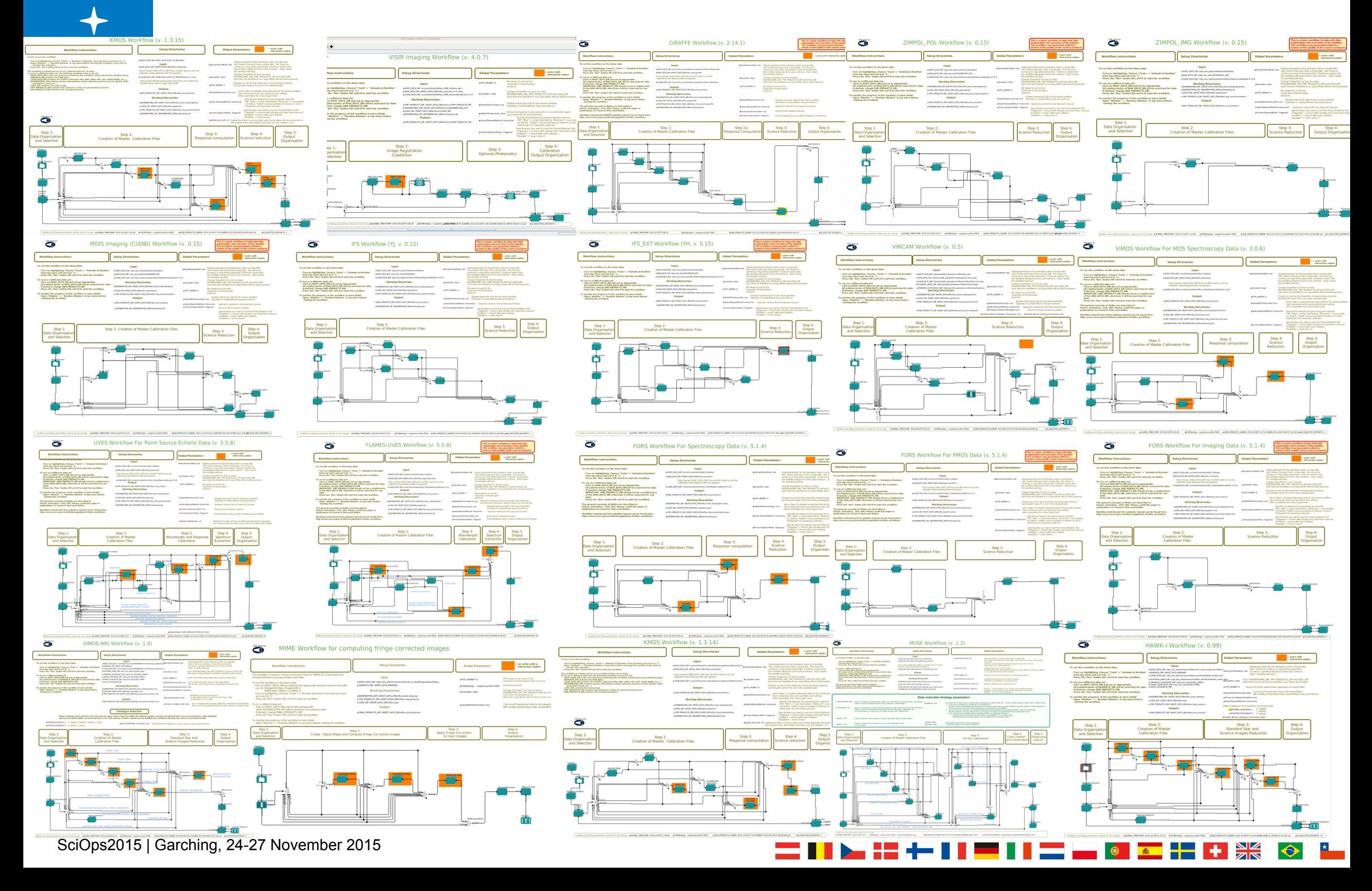

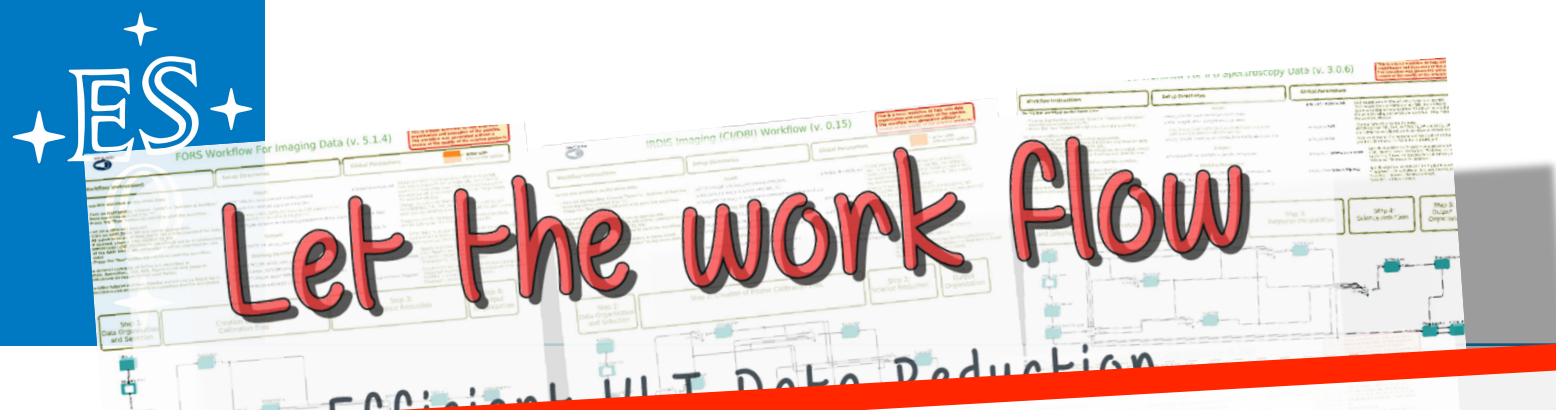

ESOReflex: ESO has a system? ■ Reflex in maintenance  $\mathbf{S}$ d $\mathbf{O}$ . next af are about 20 workflows will be available. used in daily operation with an **Pailable for all new** intuitive user interface. Iable for in place that allows us to deliver data reduction pipelines that are

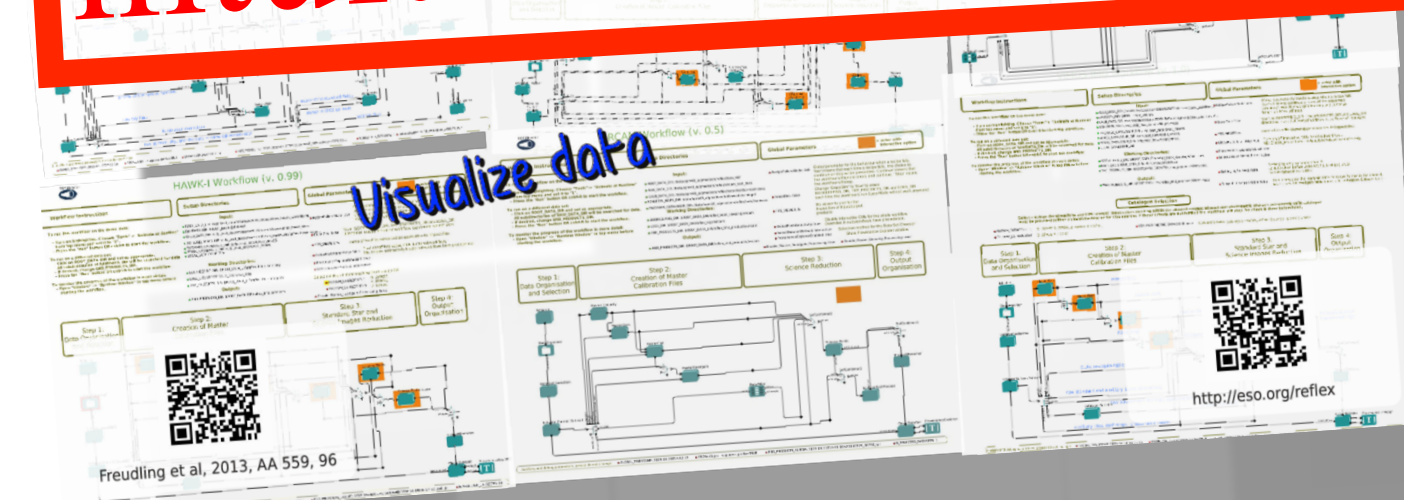

■ We offer workshops and tutorials on ESOReflex.

SciOps2015 | Garching, 24-27 November 2015